## $NAME: 2016$ Digital Signal Processing I Exam 3 Fall 2016 Session  $40$  2 Dec. 2016

## Cover Sheet

Test Duration: 60 minutes. Open Book but Closed Notes. One 8.5 x 11 crib sheet allowed Calculators NOT allowed. This test contains THREE problems. All work should be done on the blank pages provided. Your answer to each part of the exam should be clearly labeled.

## Digital Signal Processing I Exam 3 Fall 2016

**Problem 1.** In the system below, the two analysis filters,  $h_0[n]$  and  $h_1[n]$ , and the two synthesis filters,  $f_0[n]$  and  $f_1[n]$ , form a Quadrature Mirror Filter (QMF). Specifically,

$$
h_1[n] = (-1)^n h_0[n] \qquad f_0[n] = h_0[n] \qquad f_1[n] = -h_1[n]
$$

The lowpass (halfband) filter  $h_0[n]$  employed is the following 2-tap filter:

$$
h_0[n] = \delta[n] + j\delta[n-1] = \{1, j\}
$$

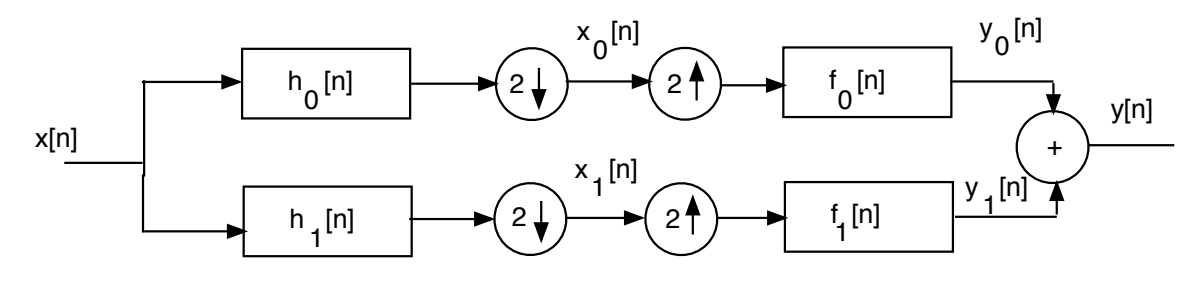

Determine mathematically (include as much detail as possible) if the lowpass half-band filter above satisfies the condition required for Perfect Reconstruction. Be sure to clearly state what that condition is (don't need to rederive it) and then show whether it is satisfied with the filter  $h_0[n]$ , showing as much detail as possible.

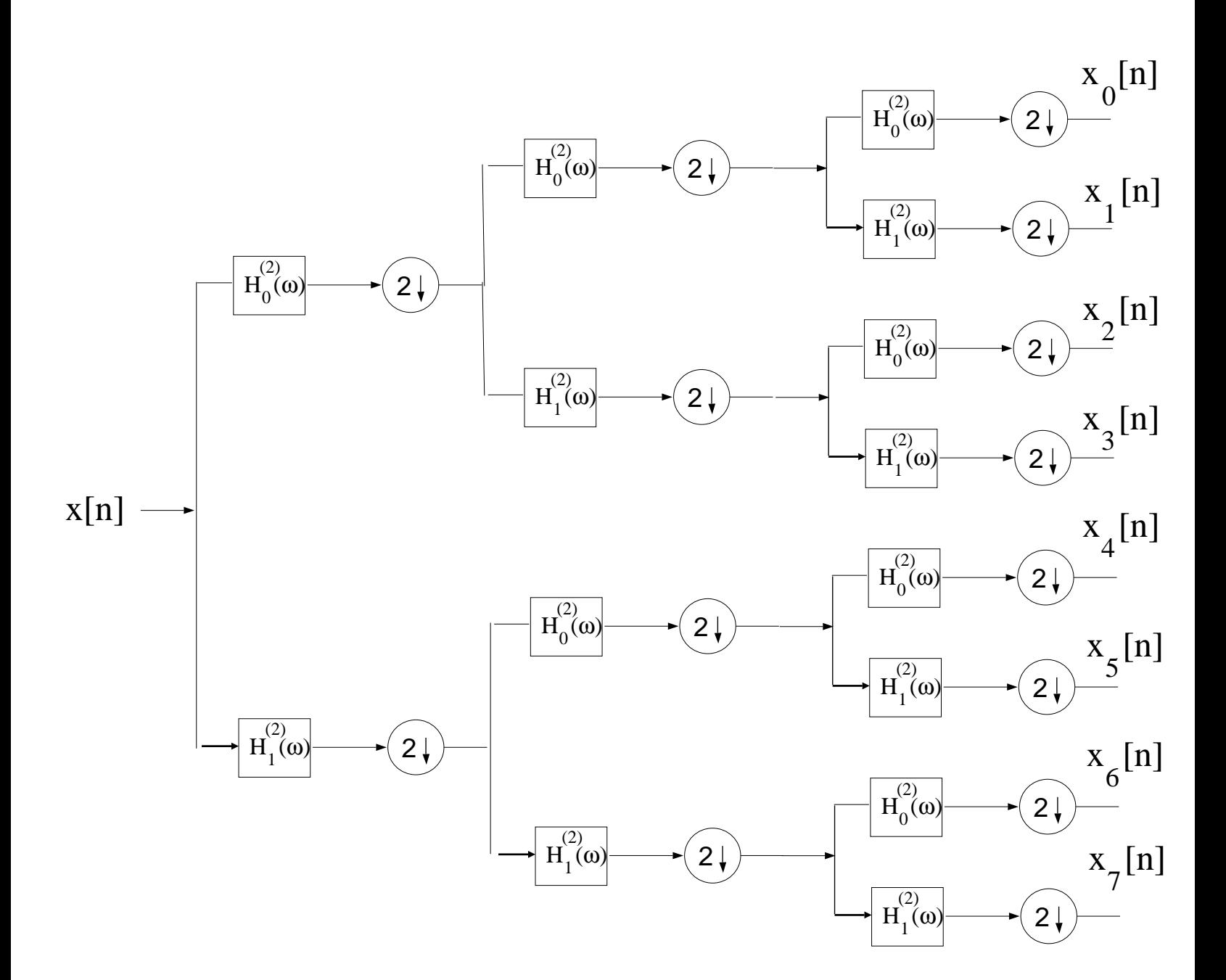

Problem 2. In Matlab Homework 2, you used Noble's Identities to convert the Tree-Structured subbander on the previous page to the regular maximally decimated subbander, obtaining impulse responses of the form:

$$
h_{\ell}[n] = h_a^{(2)}[n] * \sum_{k=-\infty}^{\infty} h_b^{(2)}[k] \delta[n-2k] * \sum_{k=-\infty}^{\infty} h_c^{(2)}[k] \delta[n-4k] \quad \ell = 0, 1, ..., 7
$$

where  $a \in \{0, 1\}$ ,  $b \in \{0, 1\}$ , and  $c \in \{0, 1\}$ , with  $h_0^{(2)}$  $b_0^{(2)}[n] = \{1, 1\}$  and  $h_1^{(2)}$  $\binom{2}{1}[n] = \{1, -1\}$  in the two-channel QMF. You are required to fill in the TWO tables below. I have already filled in the last entry of each table to show you the kind of expressions that I am looking for. h0[n] = {1 1 1 1 1 1 1 1}

h1[n] = {1 1 1 1 −1 −1 −1 −1} h2[n] = {1 1 −1 −1 1 1 −1 −1} h3[n] = {1 1 −1 −1 −1 −1 1 1} h4[n] = {1 −1 1 −1 1 −1 1 −1} h5[n] = {1 −1 1 −1 −1 1 −1 1} h6[n] = {1 −1 −1 1 1 −1 −1 1} h7[n] = {1 −1 −1 1 −1 1 1 −1} (1) H0(ω) = H1(ω) = H2(ω) = H3(ω) = H4(ω) = H5(ω) = H6(ω) = H7(ω) = 2j sin <sup>n</sup> ω 2 o e −j ω <sup>2</sup> 2j sin {ω} e <sup>−</sup>jω2j sin {2ω} e −j2ω (2) H0(ω) (passband center) frequency at which max occurs: H1(ω) (passband center) frequency at which max occurs: H2(ω) (passband center) frequency at which max occurs: H3(ω) (passband center) frequency at which max occurs: H4(ω) (passband center) frequency at which max occurs: H5(ω) (passband center) frequency at which max occurs: H6(ω) (passband center) frequency at which max occurs: (3)

$$
H_7(\omega)
$$
 (passband center) frequency at which max occurs:  $11\pi/16$ 

## Digital Signal Processing I Exam 3 Fall 2016

**Problem 3.** Consider a causal FIR filter of length  $M = 8$  with impulse response as defined below:  $\ddot{\phantom{1}}$ 

$$
h_p[n] = \sum_{\ell=-\infty}^{\infty} \frac{\sin \left[ \pi \left( n - \frac{3}{4} + \ell 8 \right) \right]}{\pi \left( n - \frac{3}{4} + \ell 8 \right)} \left\{ u[n] - u[n-8] \right\}
$$

- (a) Determine the 8-pt DFT of  $h_p[n]$ , denoted  $H_8(k)$ , for  $0 \le k \le 7$ . EITHER write an expression for  $H_8(k)$  OR list the numerical values:  $H_8(0) = ?$ ,  $H_8(1) = ?$ ,  $H_8(2) = ?$ ,  $H_8(3) = ?$ ,  $H_8(4) = ?$ ,  $H_8(5) = ?$ ,  $H_8(6) = ?$ ,  $H_8(7) = ?$ .
- (b) Consider the sequence  $x[n]$  of length  $L = 8$  below, equal to a sum of 8 finite-length sinewaves, each having a different amplitude as indicated below.

$$
x[n] = \sum_{k=0}^{7} (8-k)e^{jk\frac{2\pi}{8}n} \{u[n] - u[n-8]\}
$$

 $y_8[n]$  is formed by computing  $X_8(k)$  as a 8-pt DFT of  $x[n]$ ,  $H_8(k)$  as a 8-pt DFT of  $h[n]$  and, finally, then  $y_8[n]$  is computed as the 8-pt inverse DFT of  $Y_8(k) = X_8(k)H_8(k)$ . Express the result  $y_8[n]$  as a weighted sum of finite-length sinewaves similar to how  $x[n]$  is written above.

Next, consider a causal FIR filter of length  $M = 8$  with impulse response as defined below:

$$
h_p[n] = \sum_{\ell=-\infty}^{\infty} \left\{ \frac{\sin \left[ \frac{\pi}{2} (n-1+\ell 8) \right]}{\pi (n-1+\ell 8)} + \frac{\sin \left[ \frac{\pi}{2} (n+1+\ell 8) \right]}{\pi (n+1+\ell 8)} \right\} \{u[n]-u[n-8]\}
$$

- (c) Determine all 8 numerical values of the 8-pt DFT of  $h_p[n]$ , denoted  $H_8(k)$ , for  $0 \le k \le 9$ . List the values clearly:  $H_8(0) = ?$ ,  $H_8(1) = ?$ ,  $H_8(2) = ?$ ,  $H_8(3) = ?$ ,  $H_8(4) = ?$ ,  $H_8(5) = ?$ ,  $H_8(6) = ?$ ,  $H_8(7) = ?$ .
- (d) Consider the sequence  $x[n]$  of length  $L = 8$  below, equal to a sum of 8 finite-length sinewaves, each having a different amplitude as indicated below.

$$
x[n] = \sum_{k=0}^{7} e^{jk\frac{\pi}{4}} e^{jk\frac{2\pi}{8}n} \{u[n] - u[n-8]\}
$$

 $y_8(n) = [n]$  is formed by computing  $X_8(k)$  as a 8-pt DFT of  $x[n]$ ,  $H_8(k)$  as a 8-pt DFT of h[n], and then  $y_8[n]$  as the 8-pt inverse DFT of  $Y_8(k) = X_8(k)H_8(k)$ . Express the result  $y_8[n]$  as a weighted sum of finite-length sinewaves similar to how  $x[n]$  is written above.